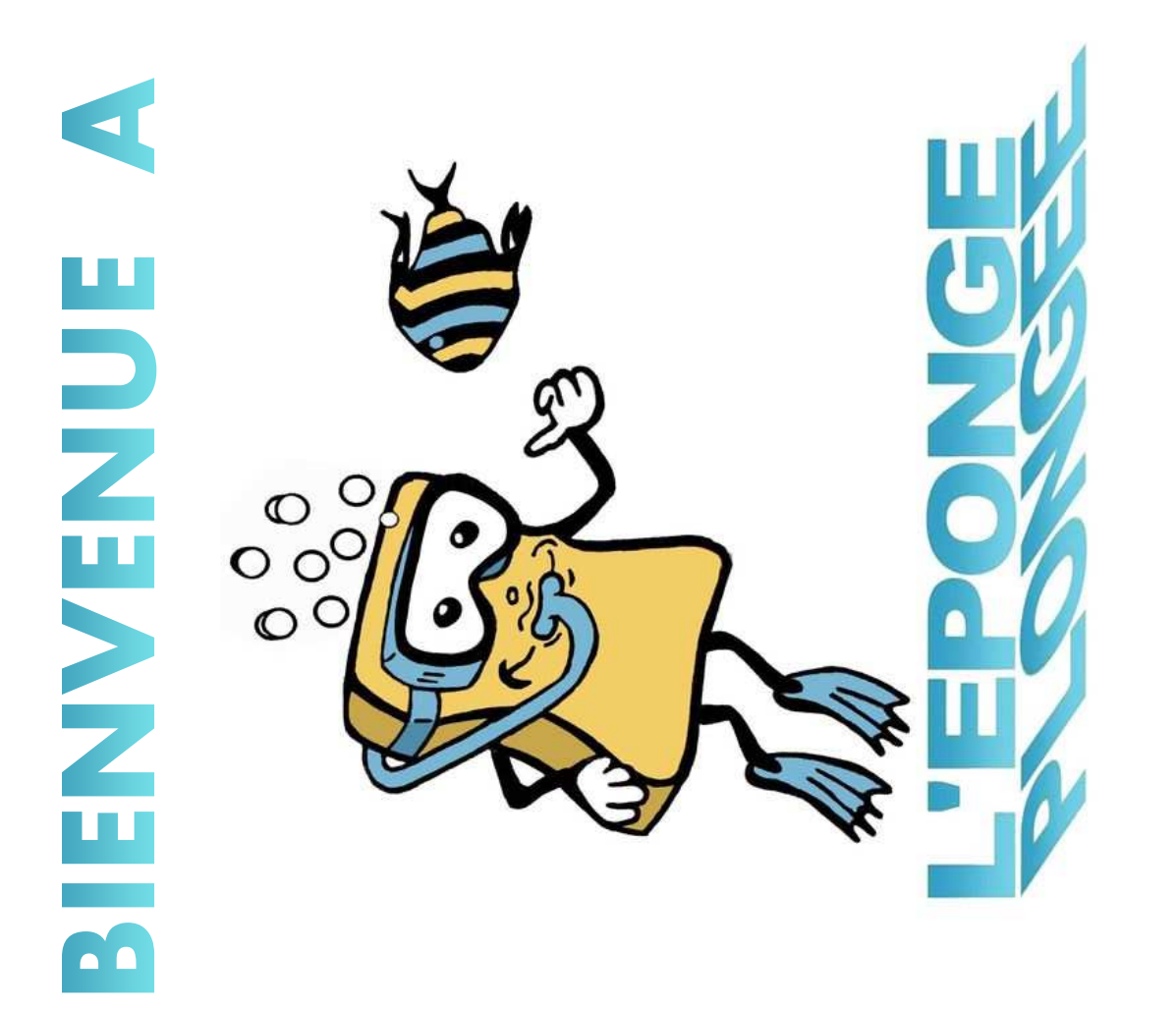

# **Saison 2023-2024**

### Présentation du club

- Fondé en 1977 44 ans d'expérience
- Club associatif, 100% bénévole
- •En moyenne 80-90 adhérents (année normale)
- Domicilié à Villefontaine Local à Frontonas

• Affilié à la

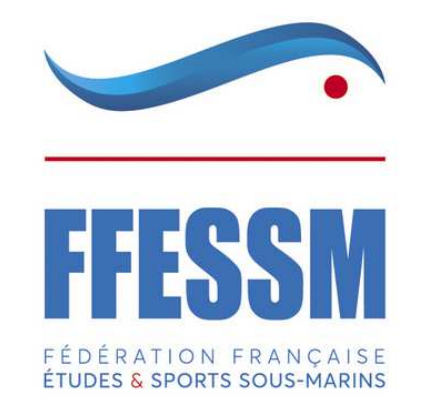

Elu pour Elu pod:<br>a saison 2023-2024 saison -<br>- 15 membres -

#### Le Comité Directeur

**Président** : Laurent Gi. **Vice-présidente**: Fabienne

**Trésorier** : AurélienAdjoints : Julie

**Secrétaire** : Fabienne Adjoint : Aurélien et Sophie **Direction Technique :**Jean et Samuel

**Commission Matos**

Responsable : Eric et Yann Adjoints : AurélienYannPhilippe

**Relations Municipalité**Aurélien

**Commission Médicale**Laurent Gu.

**Commission Local**Responsable : JoséAdjoints : Yann FabienneKarinePhilippe

**Commission Activités Bio**Responsable : SamuelAdjoints : Jean Philippe

**Commission Communication**Responsable : Jean Adjoints : SamuelKarine

> **Commission Sortie** Responsable : FabienneJosé JulieJérôme

# Matériel

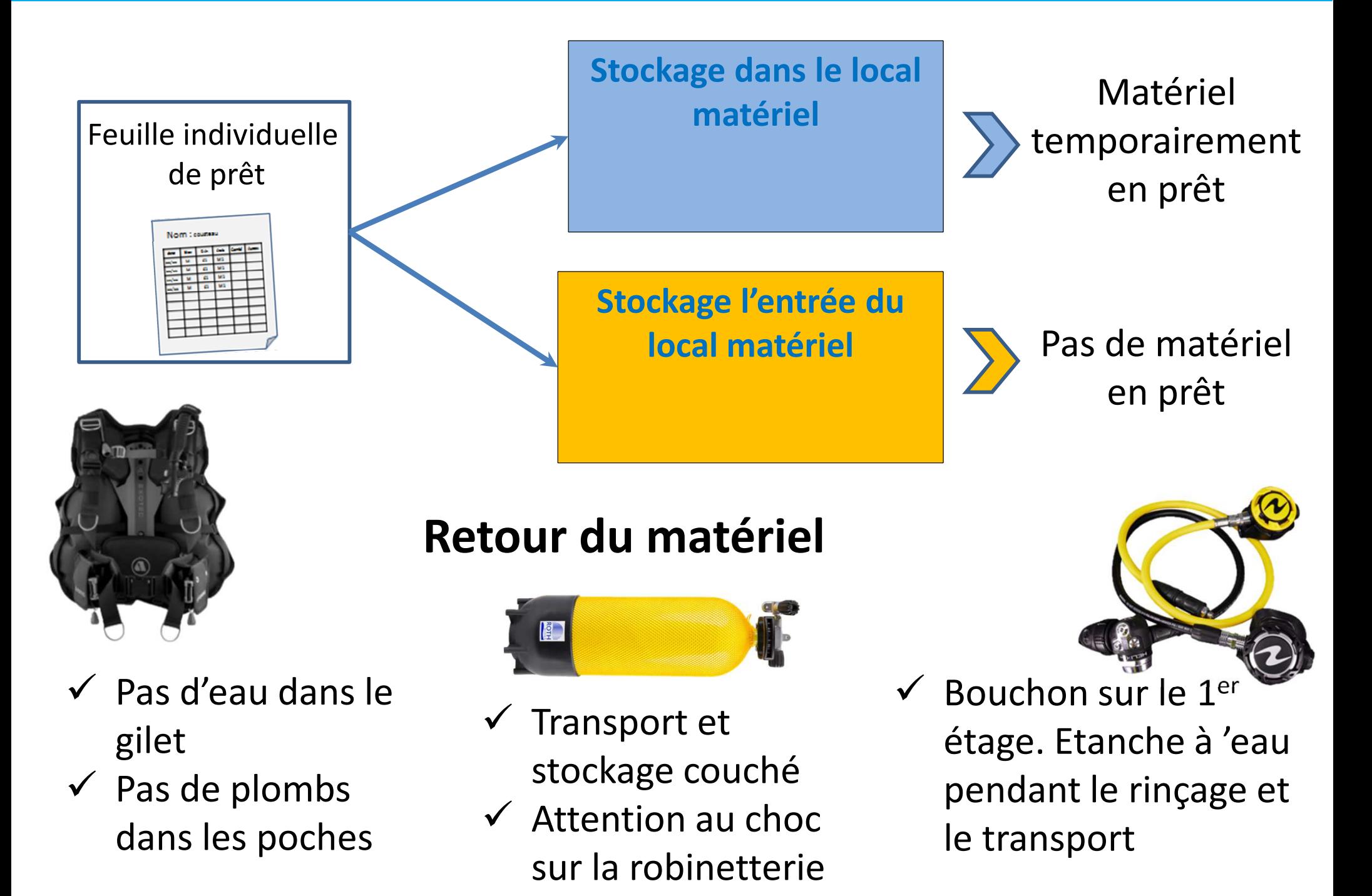

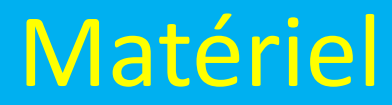

#### **Prêt spécifique : Retour du matériel**

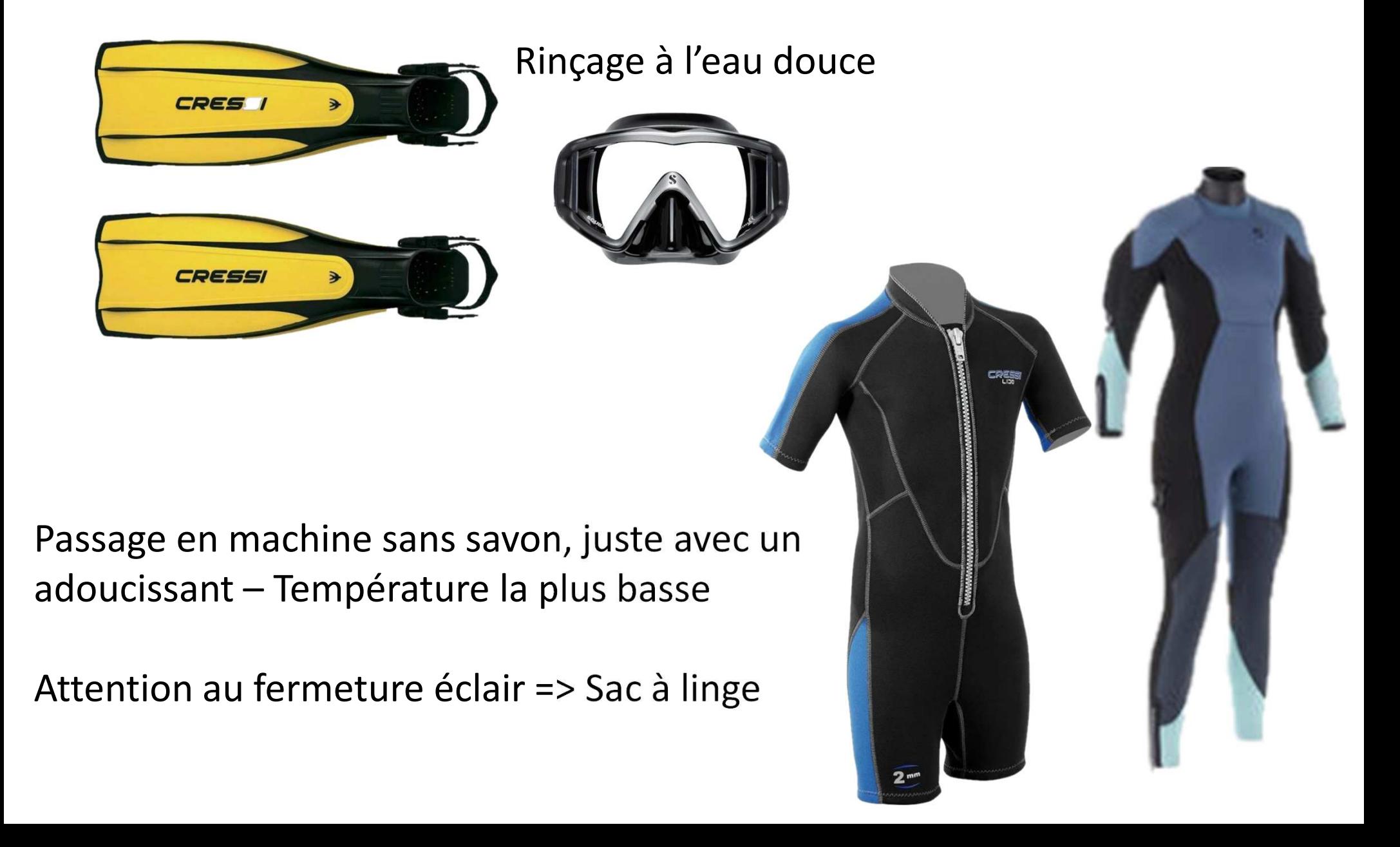

#### Site de l'Eponge

Une fois l'inscription validée, un email est envoyé afin de finir de créer votre compte.Le lien est valable 6 jours – Penser à regarder ces SPAMS !

1ère étape : Modifier son profil et mettre son CACI

Accès au calendrierInscription aux évènements

…

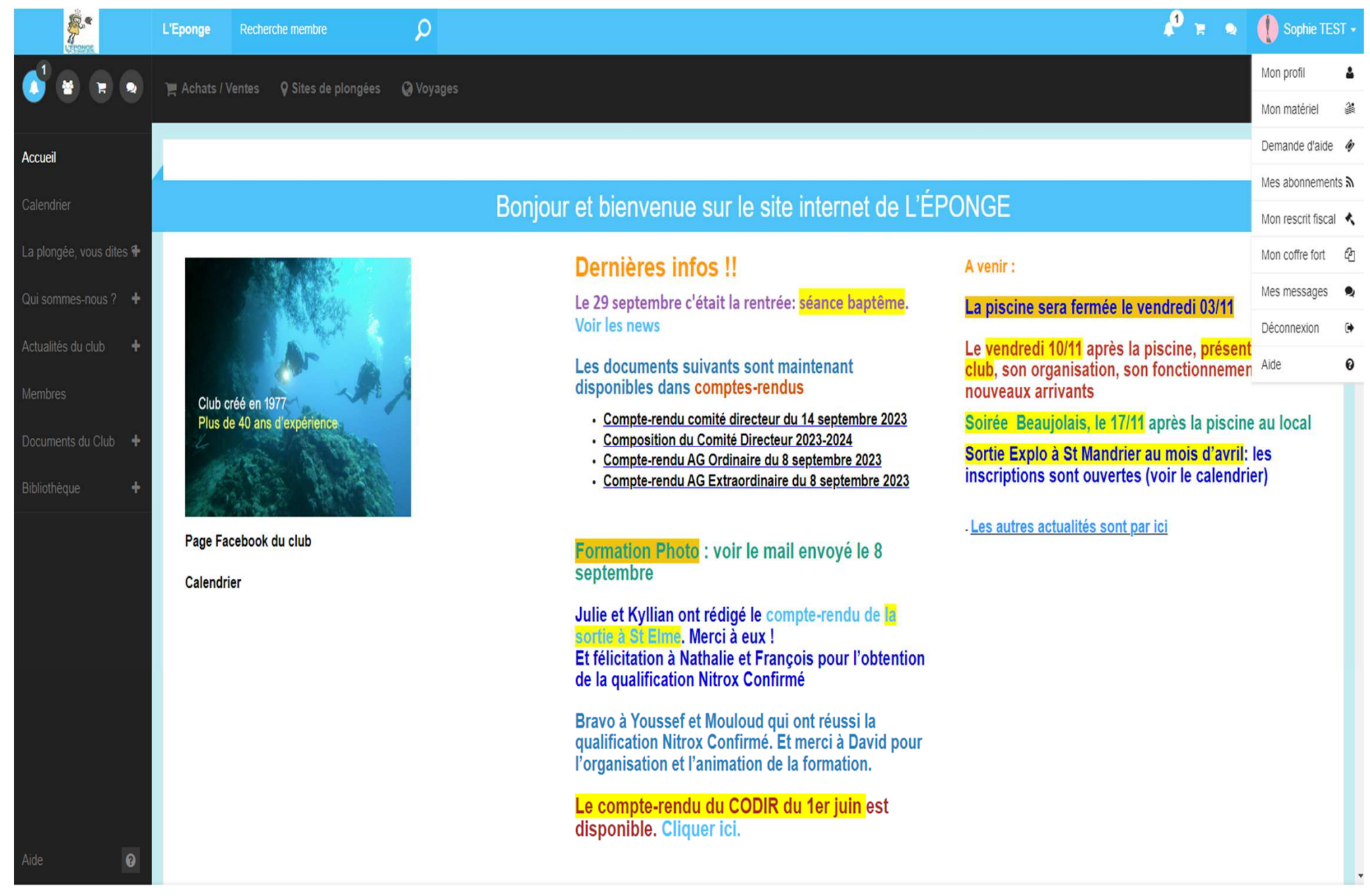

cliquer sur son nom et sélectionner « Mon coffre-fort »

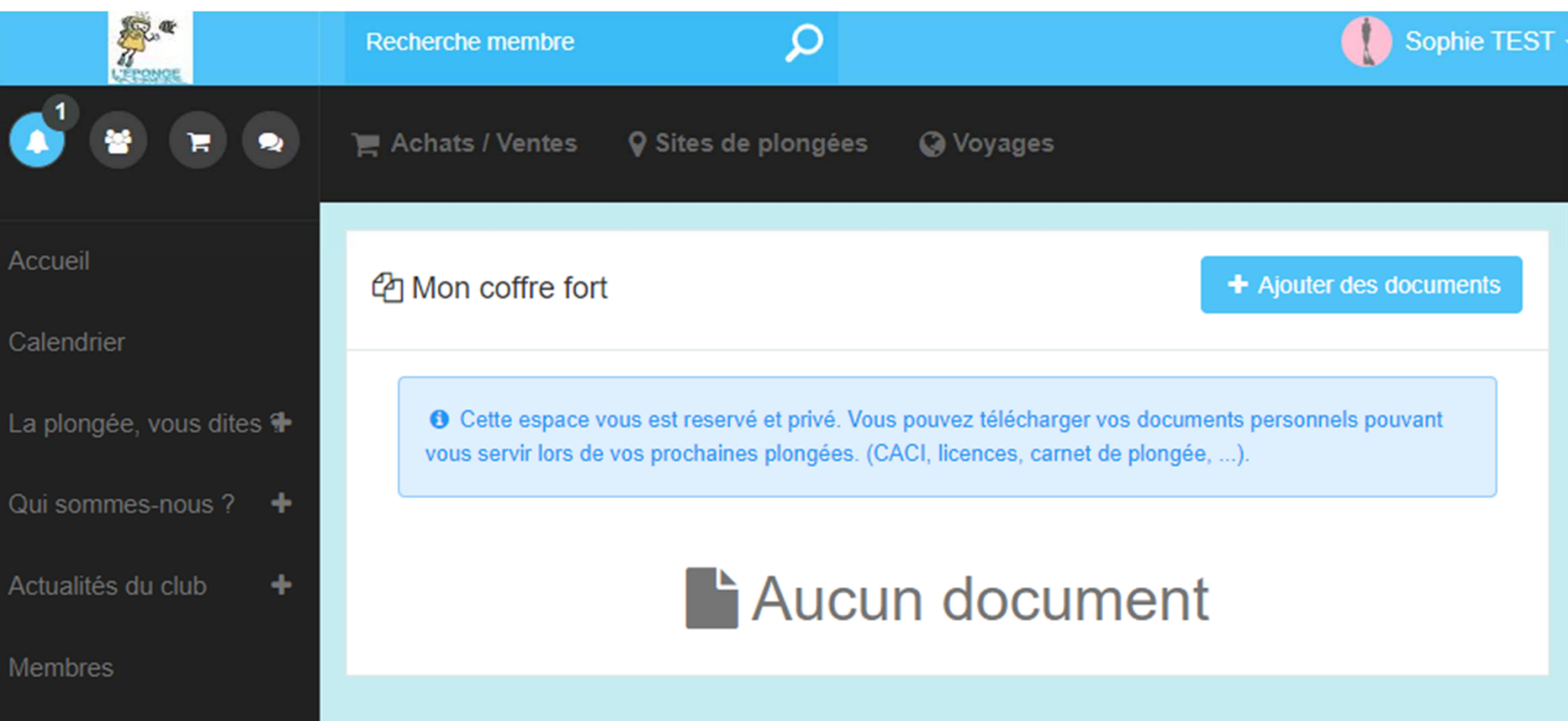

Il faut cliquer sur « ajouter un document »

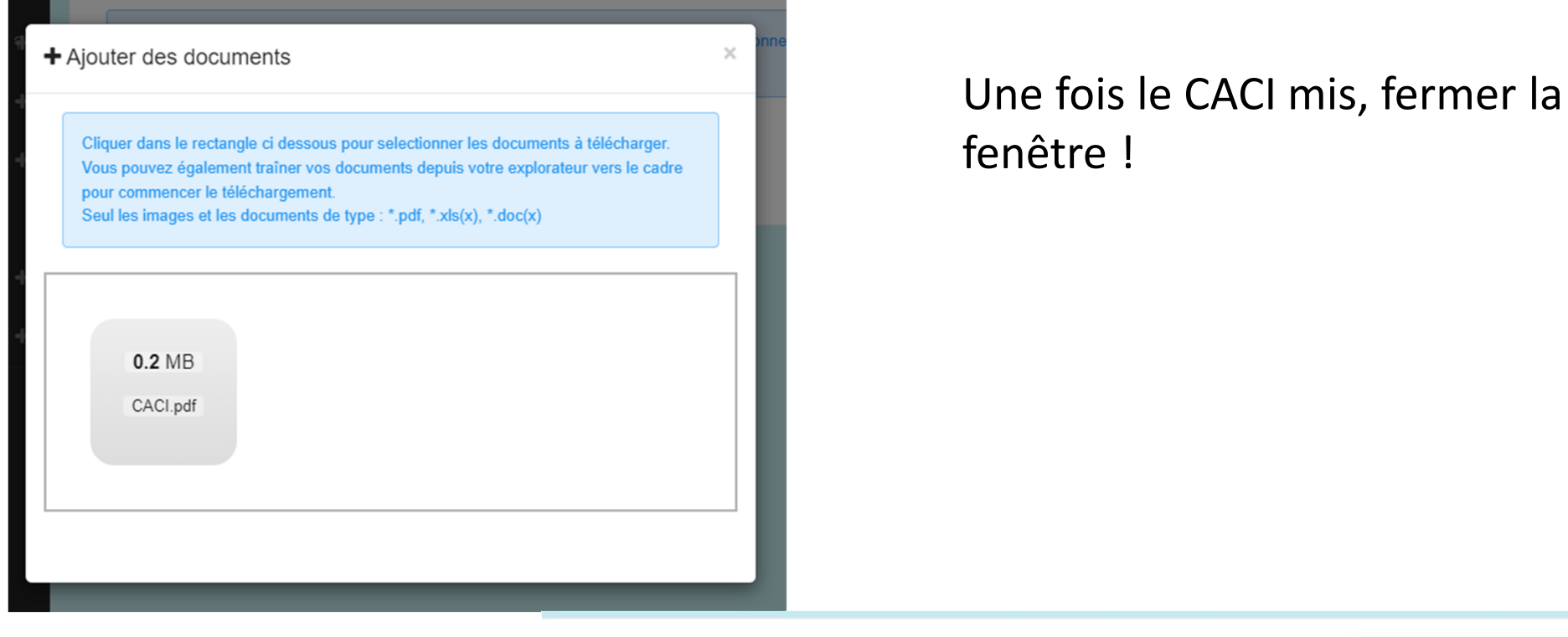

<sup>他</sup>Mon coffre fort

+ Ajouter des documents

<sup>O</sup> Cette espace vous est reservé et privé. Vous pouvez télécharger vos documents personnels pouvant vous servir lors de vos prochaines plongées. (CACI, licences, carnet de plongée, ...).

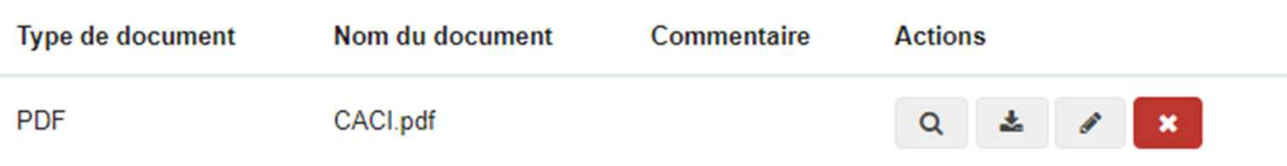

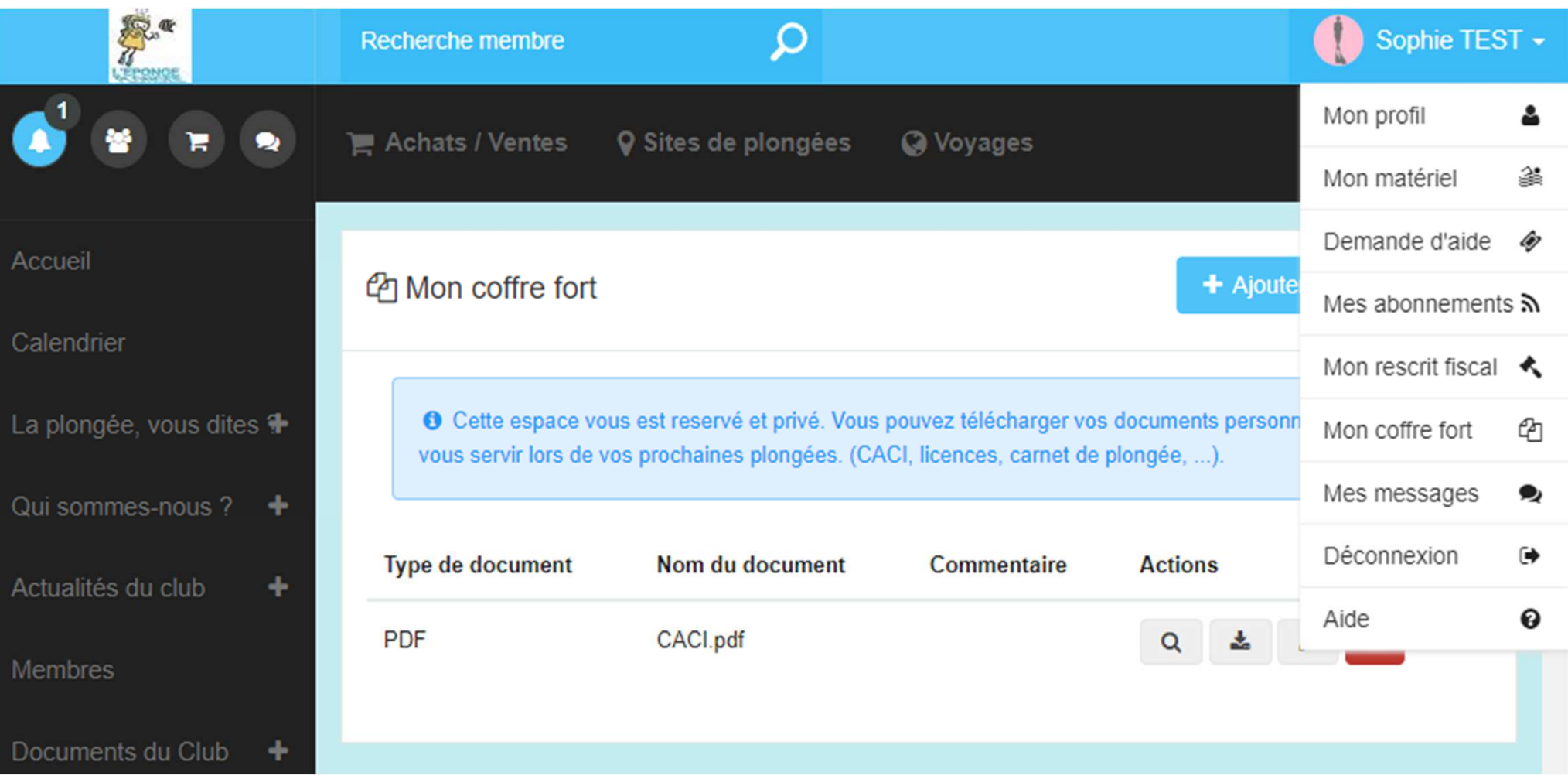

#### cliquer sur son nom et sélectionner « Mon profil »

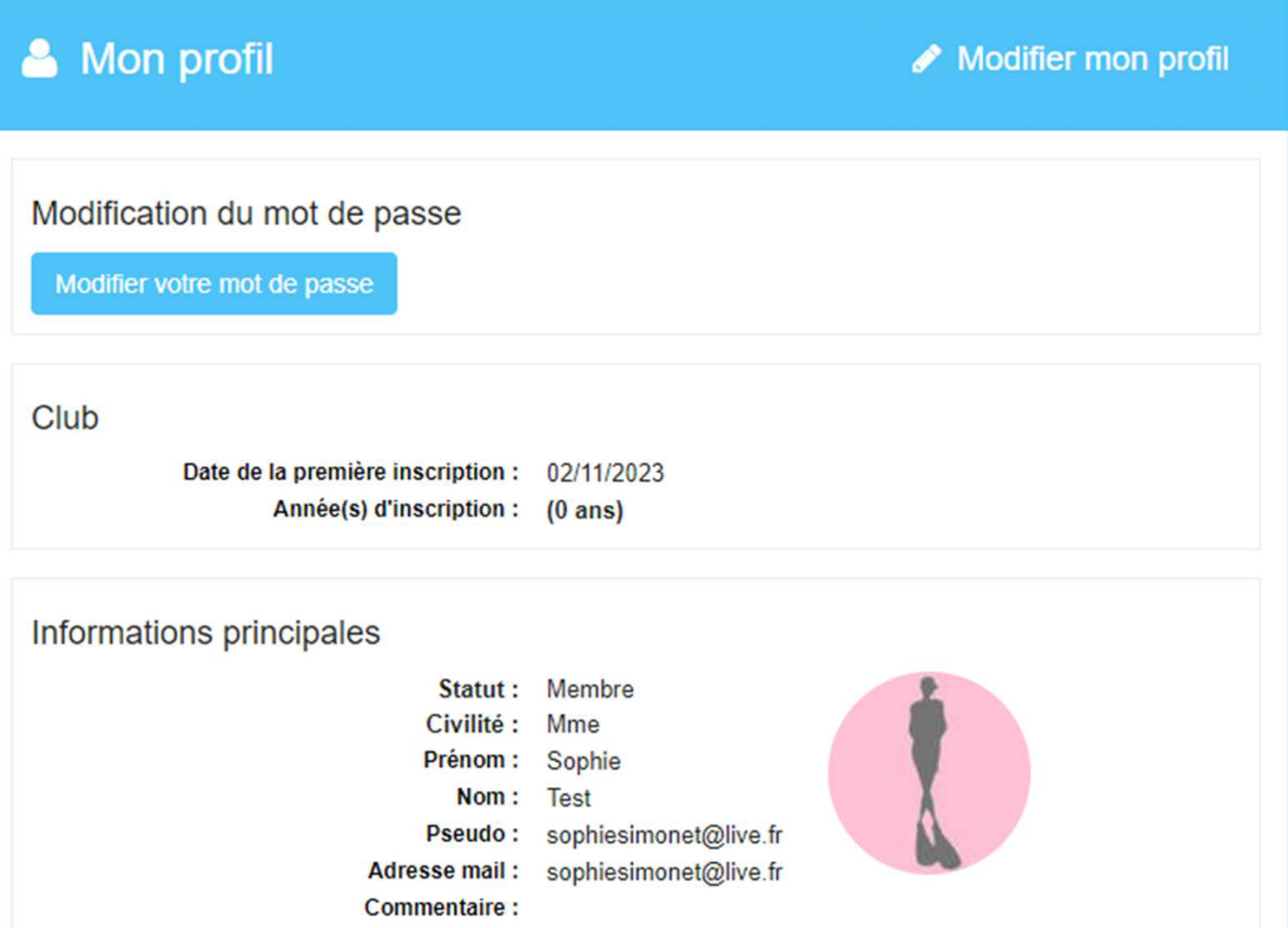

Ton profil est vide, il faut le compléter et mettre ton CACI ainsi qu'une photo  $\mathbb O$ 

#### Modification du profil - Mme Sophie Test

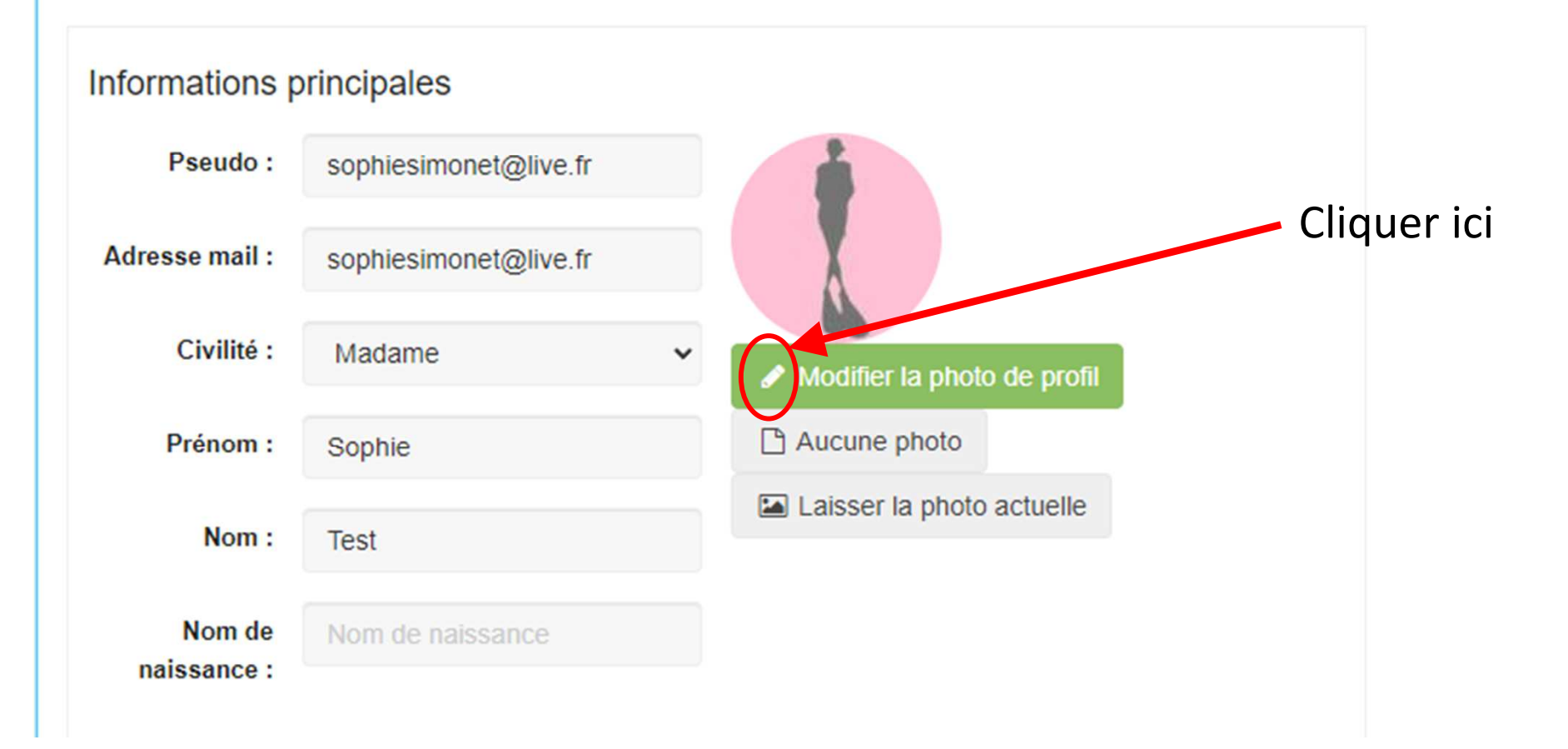

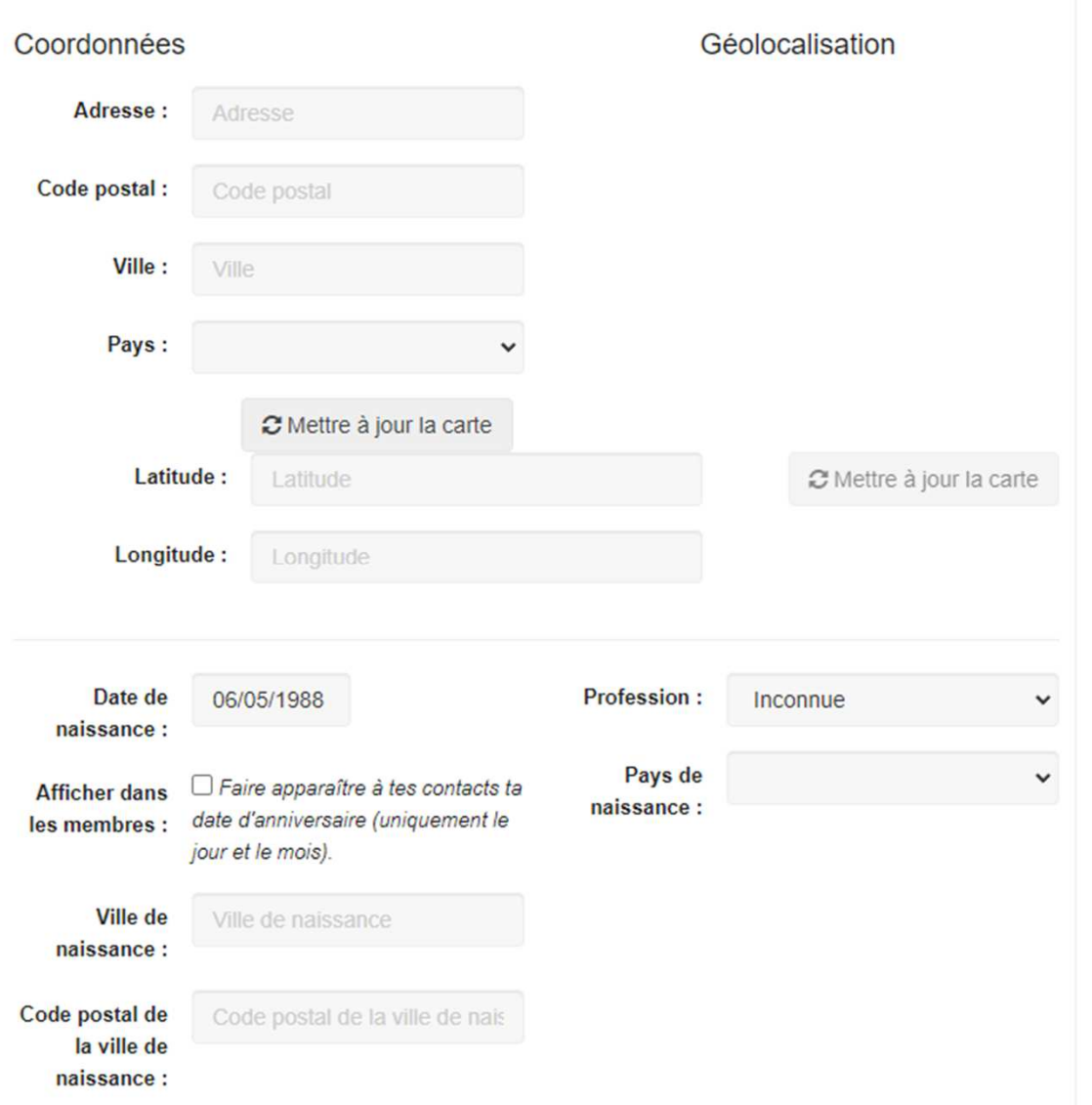

#### Continuer à renseigner les informations

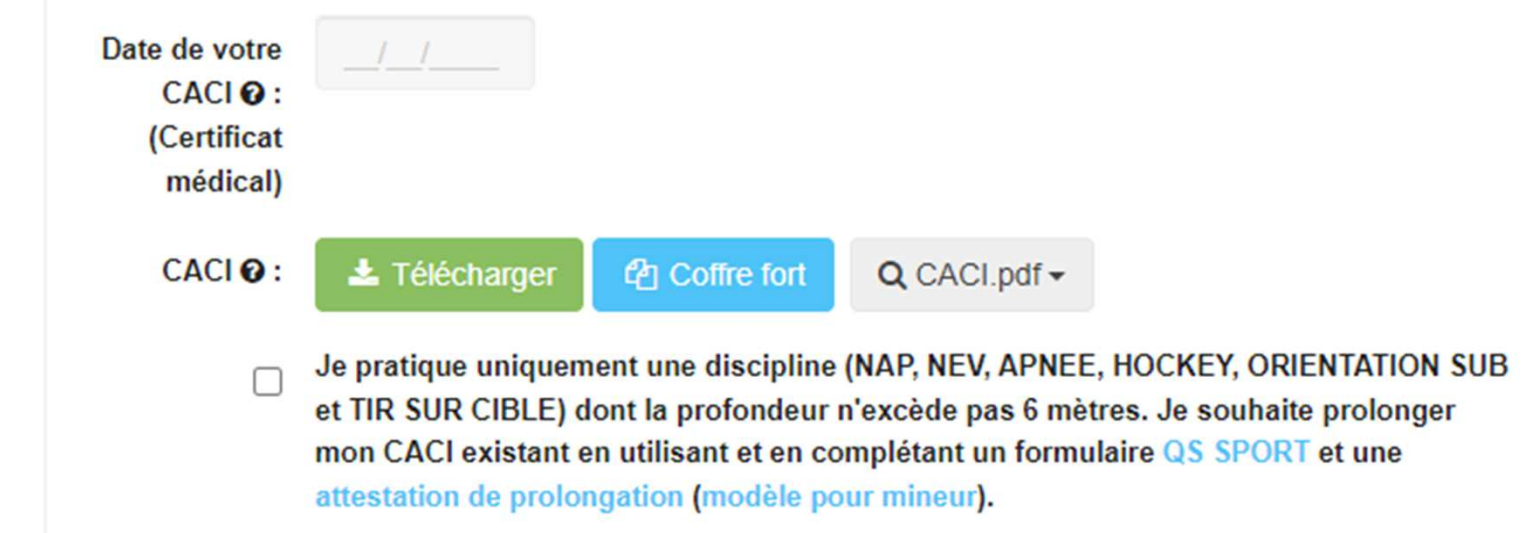

Mettre la date de son CACI et le télécharger depuis son ordinateur ou depuis le coffre-fort => Le CACI sera ensuite validé par les secrétaires

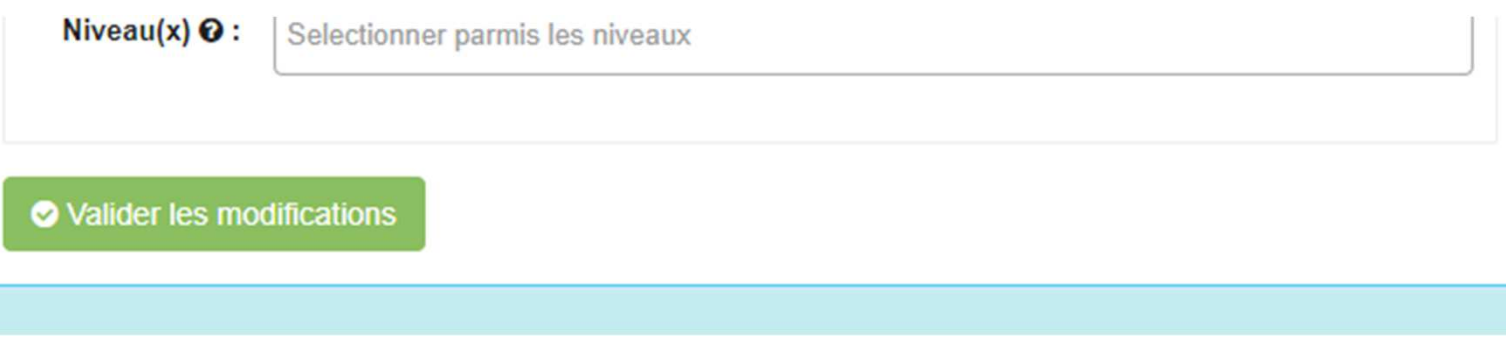

Pensez à valider les modifications en bas de la page !

#### Le calendrier

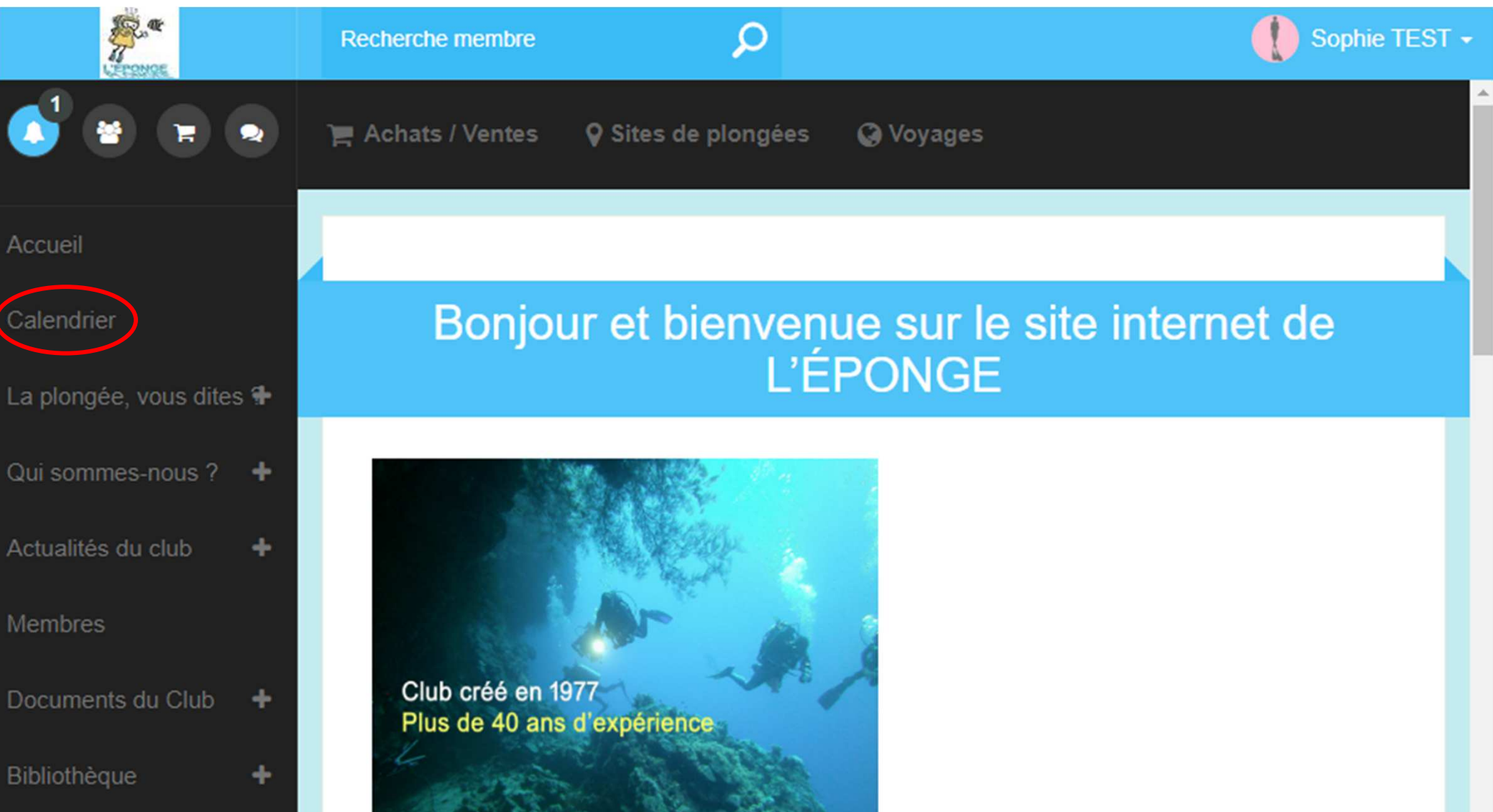

Ton profil est vide, il faut le compléter et mettre ton CACI ainsi qu'une photo

#### Le calendrier

#### the Calendrier

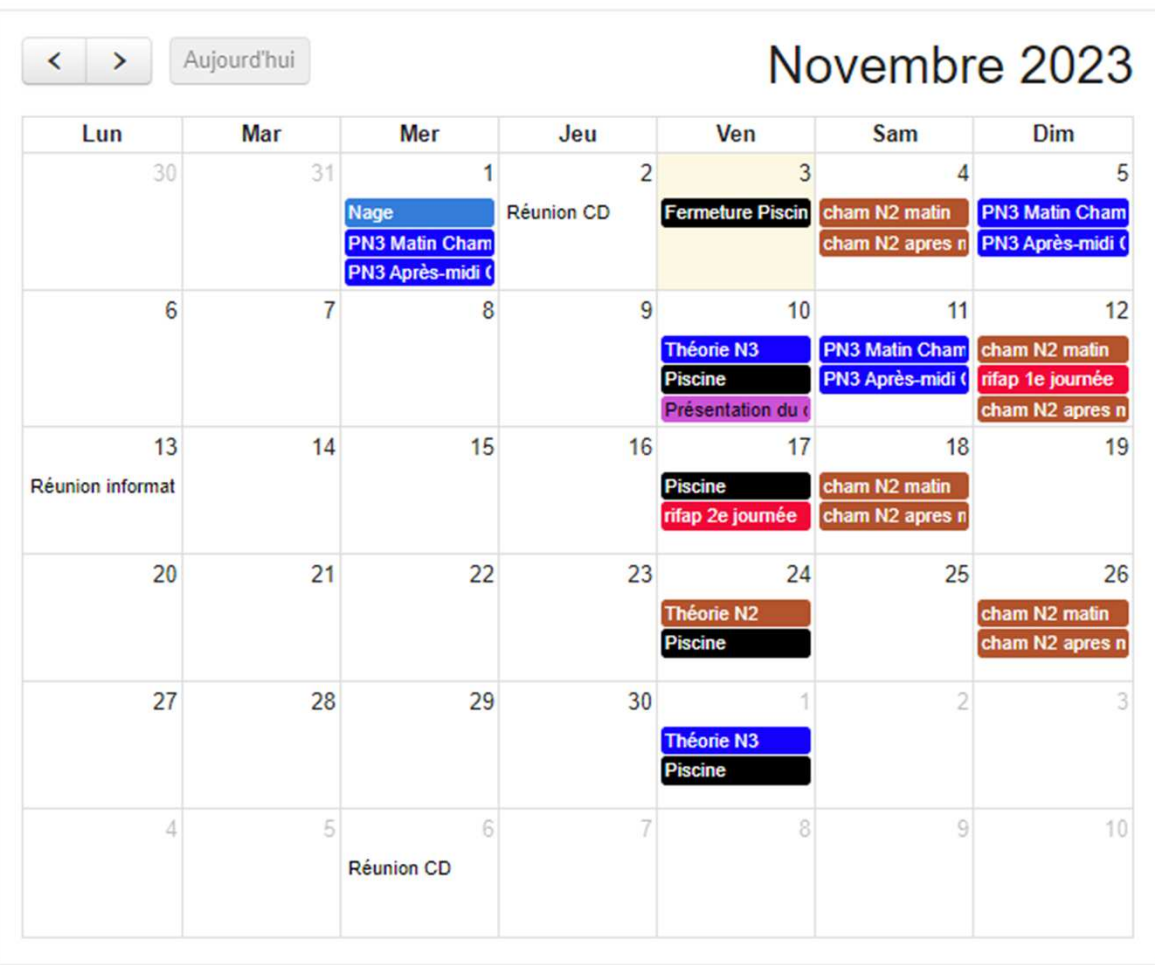

Le calendrier sert à connaitre les évènements du club et s'y inscrire (Ex : sortie club, Plongée à la fosse, à Chamagnieu, …)

Eventuellement, il est possible de savoir <sup>s</sup>'il a « Piscine » ou « Scaphandre » ou « Théorie »…

#### **曲 Calendrier**

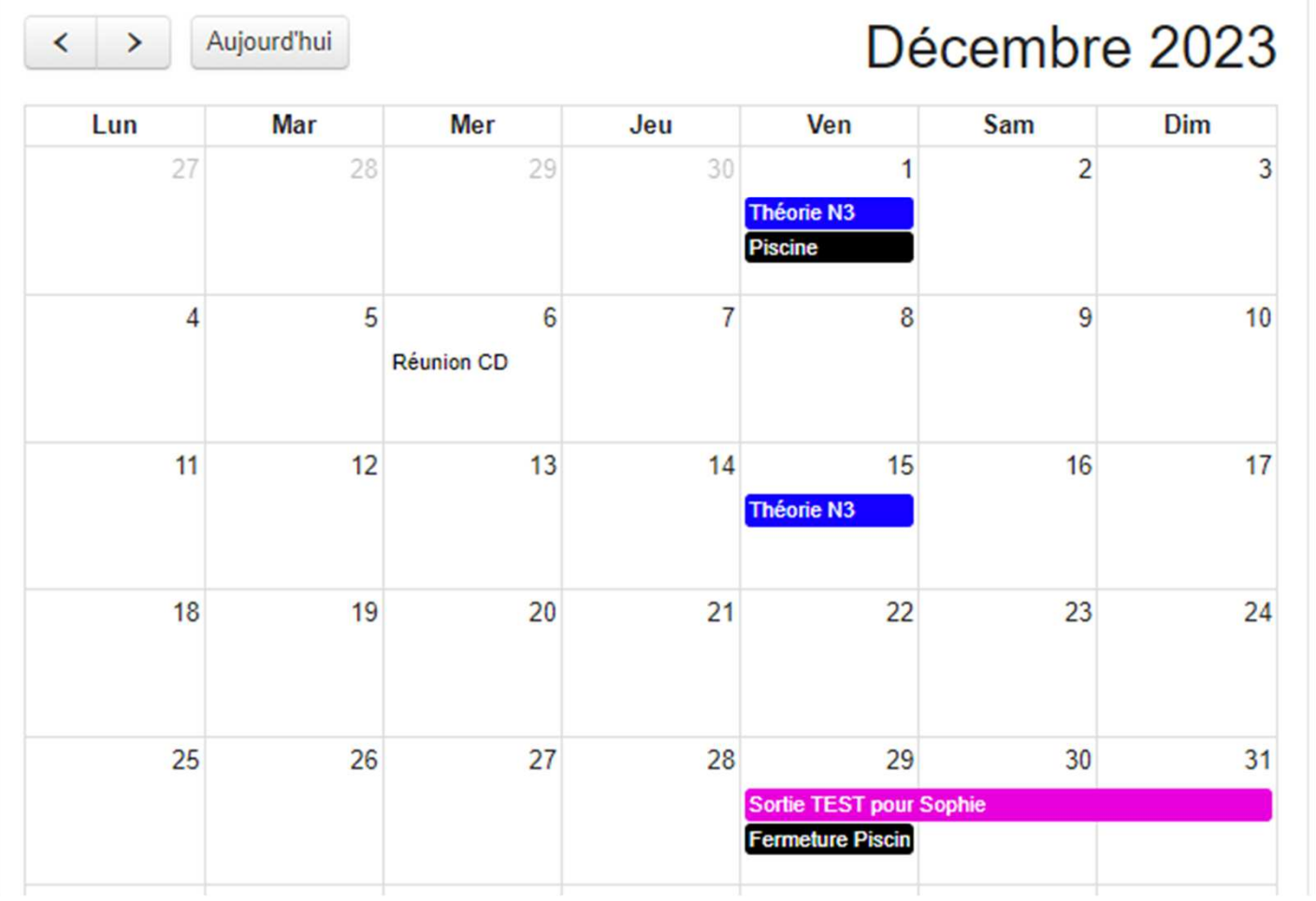

Une sortie / un évènement vous intéresse

-> Cliquer dessus

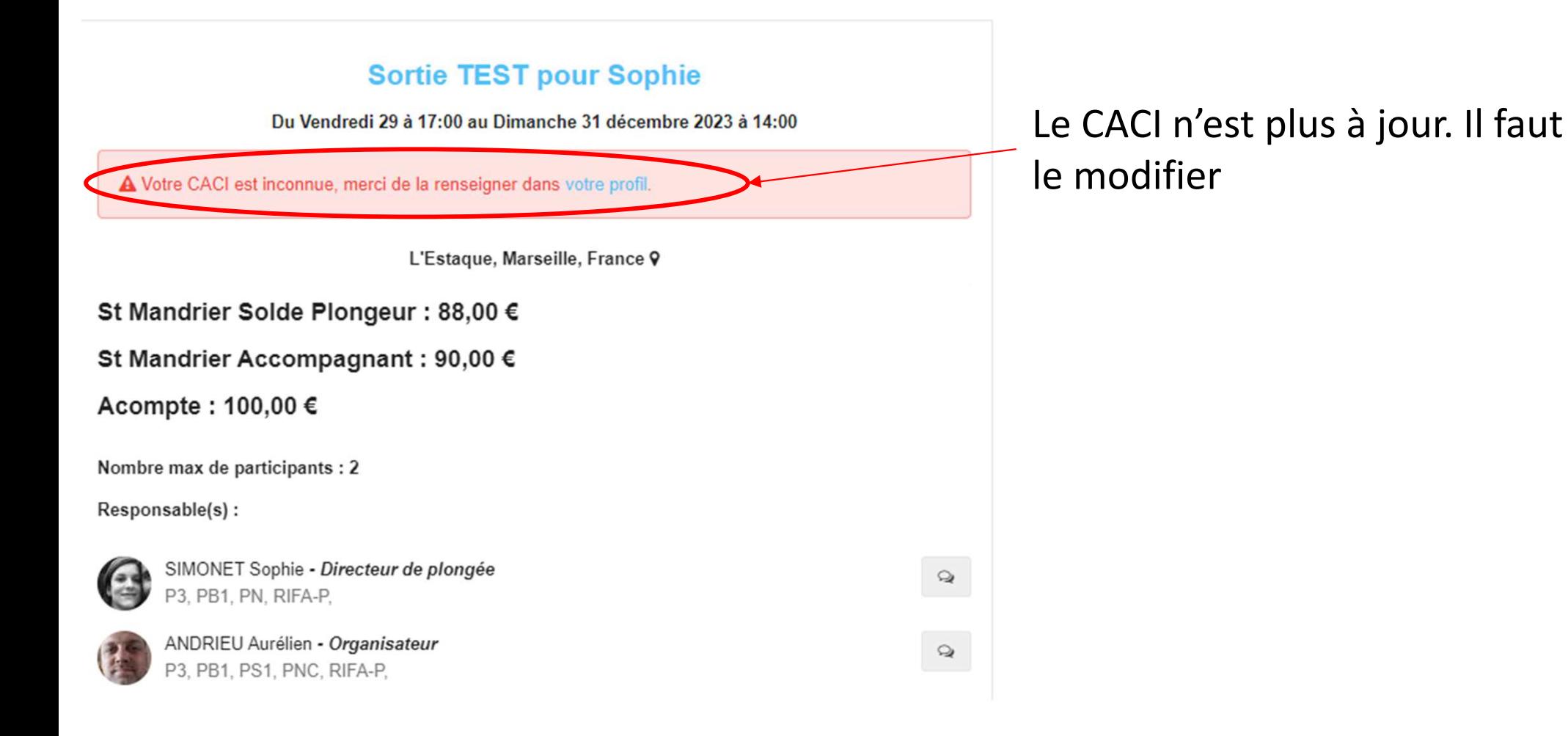

Informations de la sortie : Lieu, Dates, Coût, Responsable de la Sortie

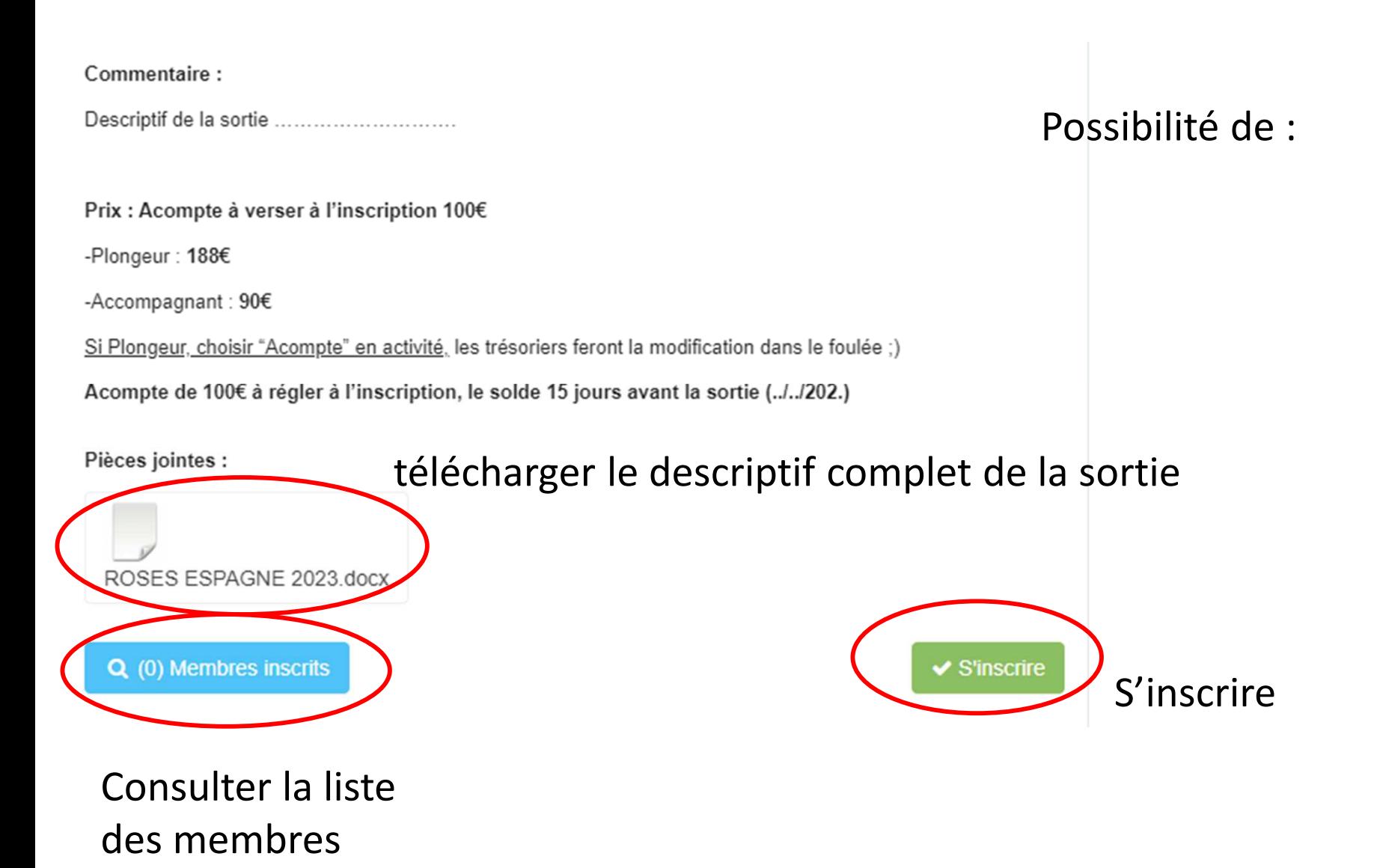

inscrits

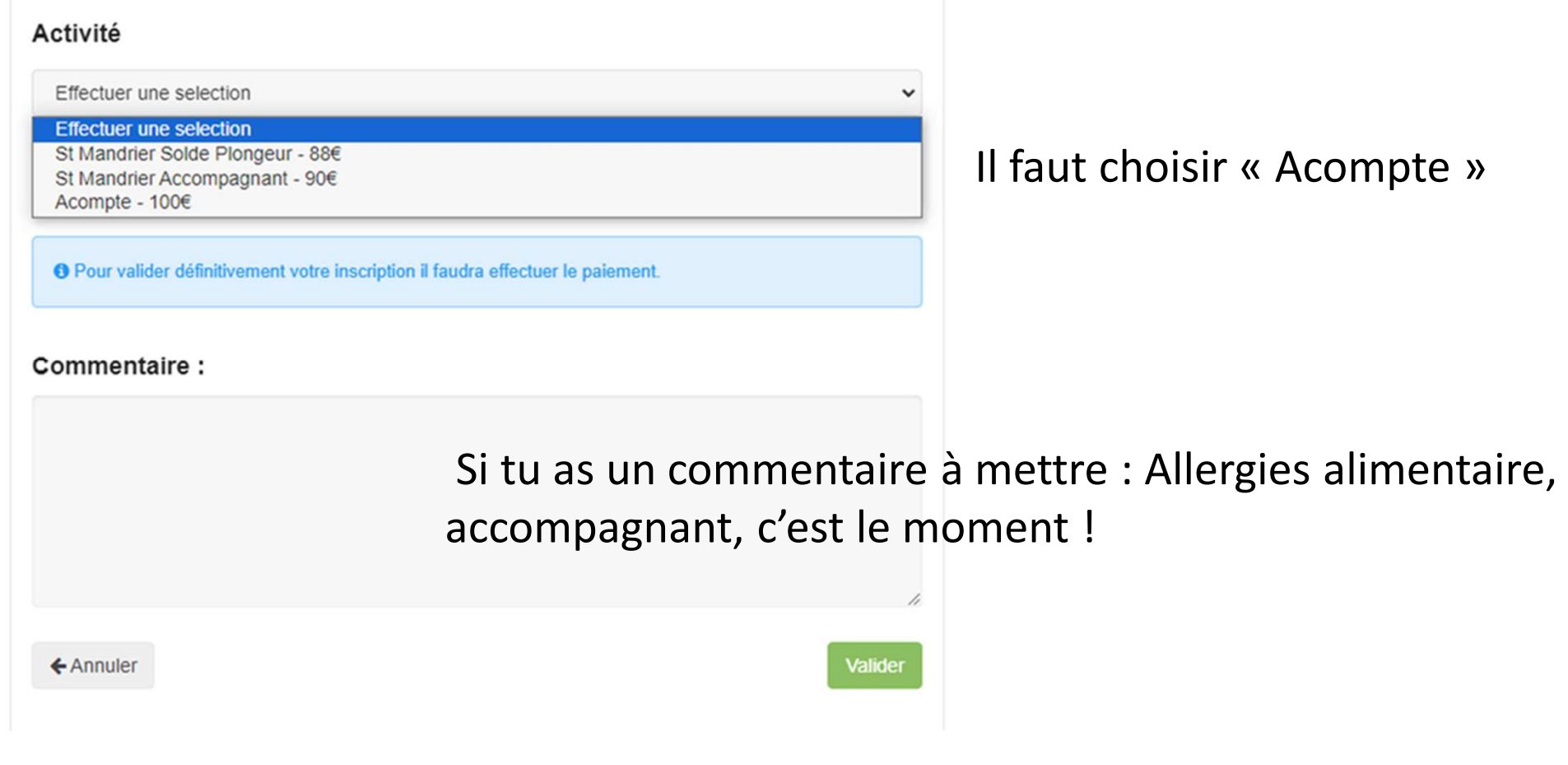

Puis « Valider »

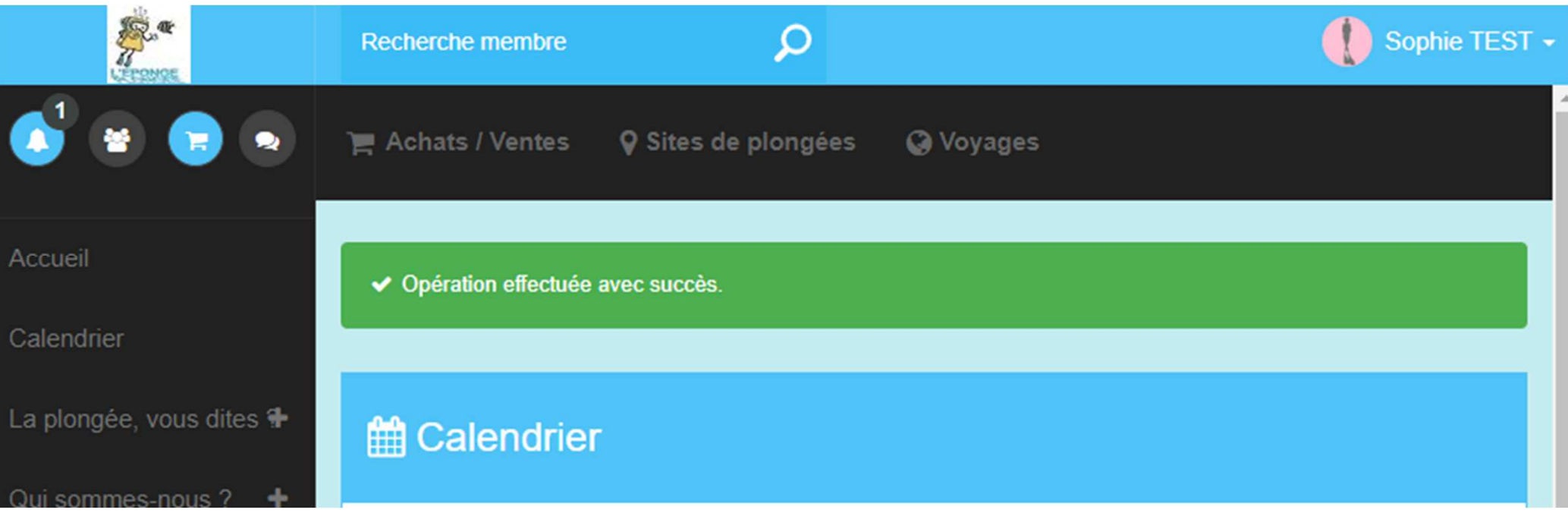

Une fois préinscrit, il faut aller dans son panier pour confirmer l'inscription en payant ton panier (l'acompte au minimum ou totalité de la sortie si tu préfères).

ATTENTION : Une pré-inscription ne garantit pas sa place.

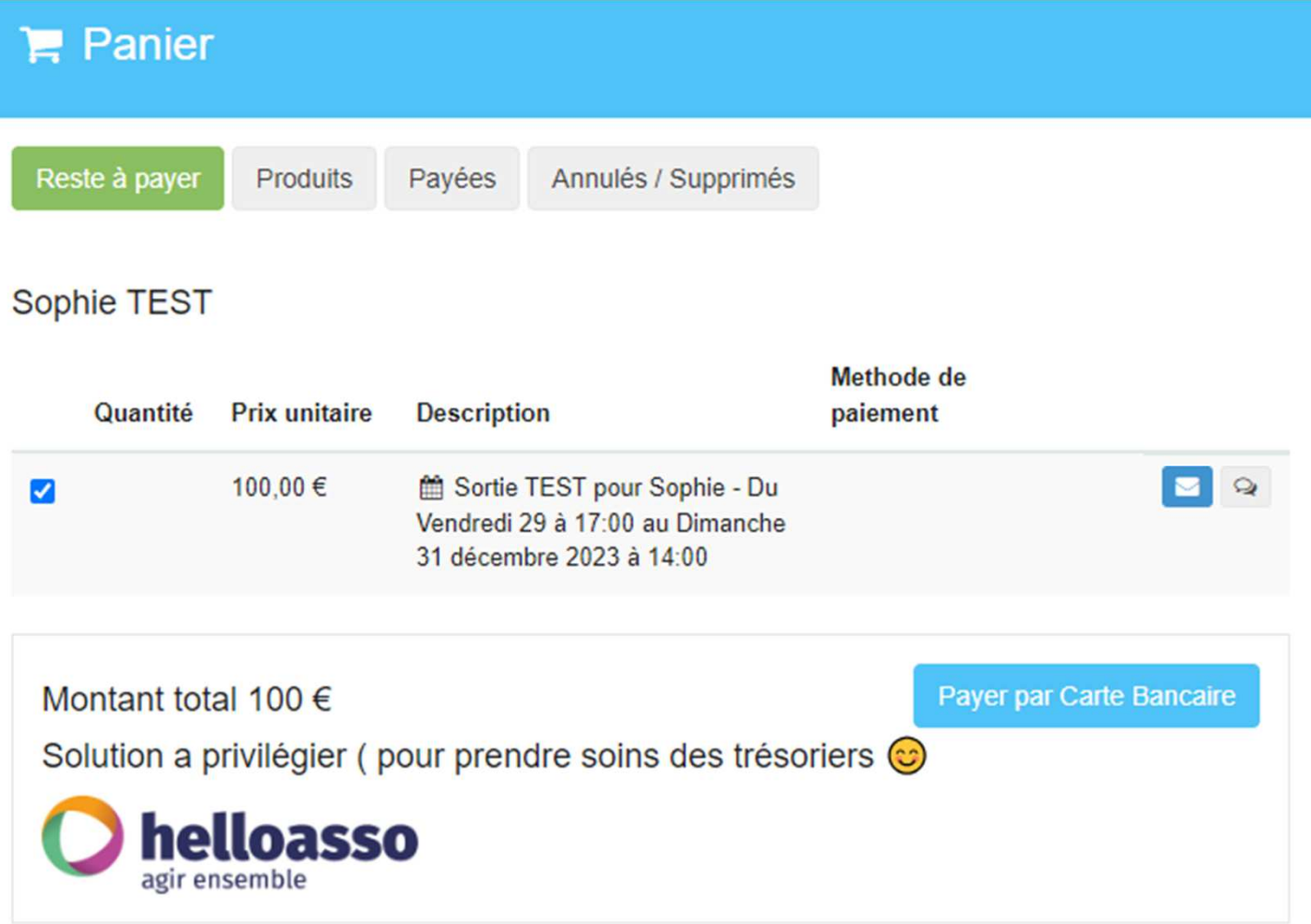

Suivre les instructions au fur et à mesure

#### Votre règlement 100€

#### À régler aujourd'hui

Règlement à L'eponge 100€ Votre contribution au modèle solidaire de HelloAsso  $8 \in$ 

Modifier la contribution volontaire

Modifier

HelloAsso fonctionne grâce à la générosité de gens comme vous. Votre contribution volontaire de 8 € est notre unique source de revenus et nous permet de fournir gratuitement nos services à davantage d'associations comme L'eponge.

**Total** 

108€

En choisissant notre solution solidaire, L'eponge ne paye aucune commission ou frais bancaires sur ses transactions

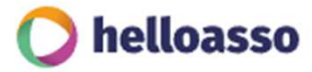

ATTENTION: Cliquer sur « Modifier » pour enlever la « contribution » HelloAsso

Nous soutenir à hauteur de :

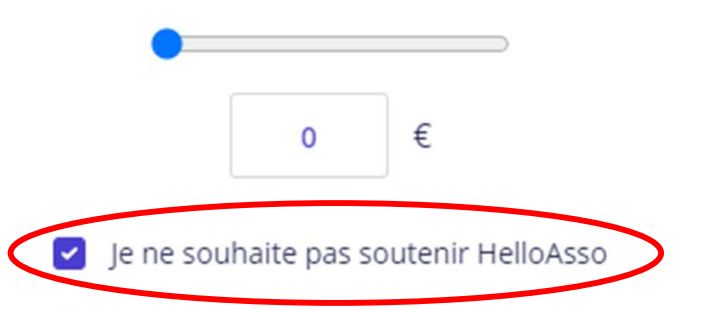

Votre soutien à L'EPONGE n'a pas de prix, mais il a un coût.

Nous proposons un service entièrement gratuit, sans faire peser ce coût sur les associations utilisatrices afin d'en aider un maximum quelles que soient leurs ressources.

Notre unique moyen d'assumer les frais de fonctionnement et de faire vivre notre équipe est de compter sur le soutien de gens comme vous.

A titre d'exemple, nous payons 1% de frais bancaires sur chaque transaction, soit 1 € sur celle que vous réalisez. En nous soutenant à hauteur de 1 €, votre générosité nous permet de préserver un modèle solidaire, accessible à toutes les associations.

Non merci, une autre fois peut-être

Je laisse une contribution volontaire de 1 €

Il suffit après de suivre une fois de plus les instructions de paiement !

Et voilà tu es inscrit et confirmer à la sortie !!!!

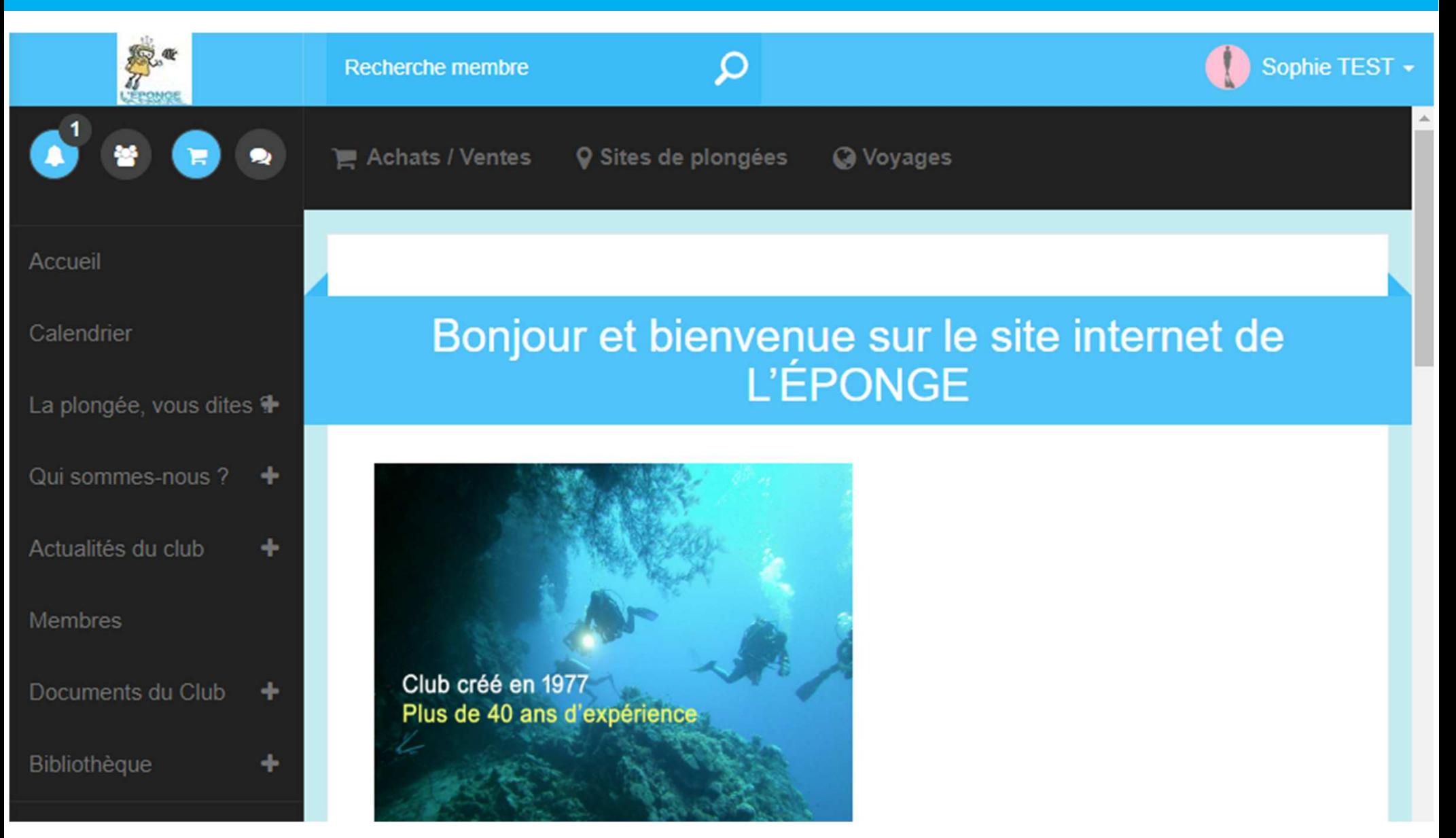

Le site VPDive regroupe toutes les informations utiles au sein du club :

#### La plongée, vous dites ? La plongée, c'est quoi ? O La pratique  $\circ$ **Les formations**

« La plongée, vous dites ? » = Regroupe des informations générales sur la plongée

Qui sommes-nous ? » = Regroupe les informations sur le club, le comité directeur, les encadrants, le local et les activités

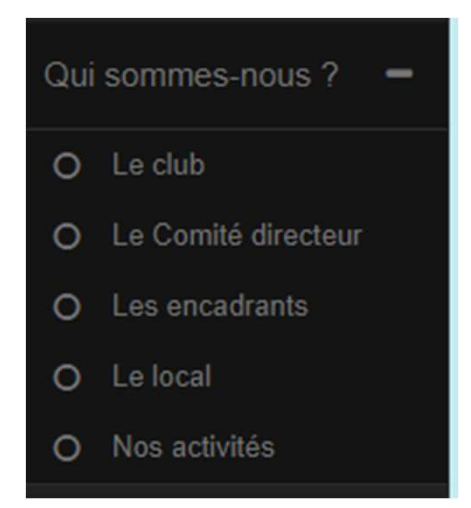

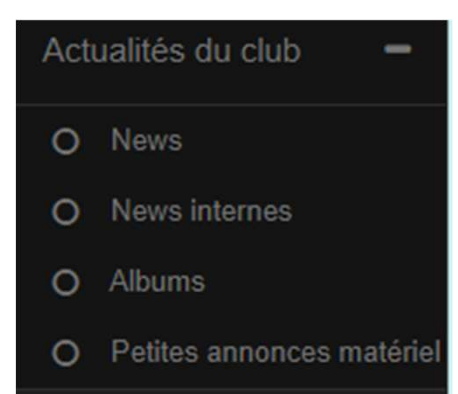

« Activités du club » = Les news publics, les news internes, les photos de la vie du club, et notre « bon coin » maison !

#### **Membres**

- Documents du Club
- Inscriptions  $\circ$
- Doc. statutaires & RIB &

e-mails

Comptes rendus &  $\circ$ 

plannings

O Relations externes

(Convention, accord, ...)

O Docs de Com

« Membres »= Te permet de rechercher un membre par son nom ou par section  $\rightarrow$  Vous vous rappelez les pages blanches ? C'est pareil:)

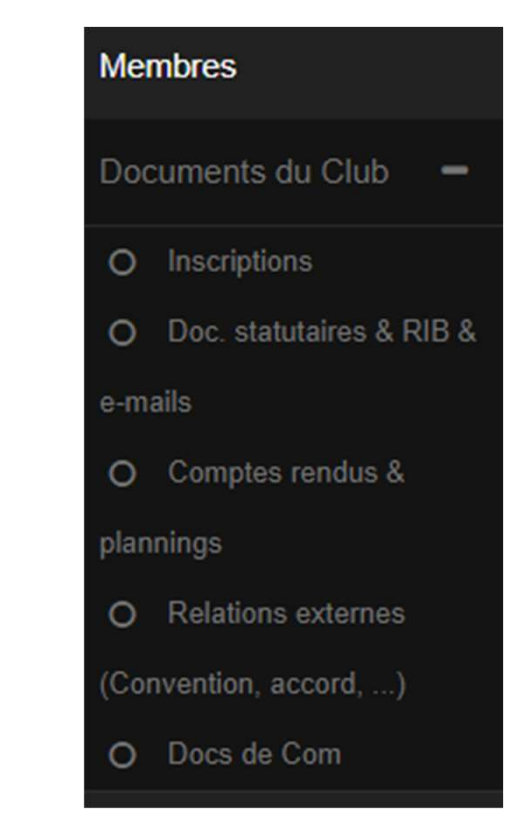

« Documents du club » = Aller fouiller un peu, il y a pleins de documents intéressants Quelques exemples juste après.

#### Accueil

#### Calendrier

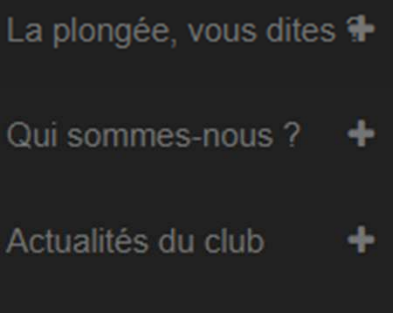

#### Membres

#### **Documents du Club**

#### **Inscriptions** .

Doc. statutaires & RIB &  $\circ$ 

e-mails

Comptes rendus &  $\circ$ 

plannings

#### Relations externes  $\circ$

(Convention, accord, ...)

#### Docs de Com

#### **Inscriptions**

Pour vous inscrire, merci de ramener un dossier complet :

- Fiche d'inscription 2023-2024

- Modèle de Certificat médical d'Absence de Contre-Indication (CACI) de la FFESSM<sup>\*</sup>

- Liste des Médecins Locaux

#### **INSCRIPTION EN LIGNE POUR LES MEMBRES UNIQUEMENT**

#### **Tarifs FFESSM 2023-2024**

\* L'activité plongée nécessite obligatoirement un Certificat médical d'Absence de Contre-Indication à la pratique de la plongée (CACI), d'une durée de validité de 1 an.

Le plongeur doit avoir avec lui son CACI pour être autorisé à plonger.

Merci de faire remplir 2 certificats (minimum), 1 pour L'EPONGE, 1 pour vous (lors de la pratique de l'activité) Nous vous conseillons d'aller voir à minima un médecin du sport ou un médecin fédéral, mieux informé sur les contre-indications liées à l'activité plongée

• une liste de médecins est à votre disposition ici

Dans tous les cas, le modèle de certificat médical de la FFESSM est obligatoire.

# 

# Accueil

Calendrier

La plongée, vous dites

Qui sommes-nous?

۰

Actualités du club

۰

Membres

# I Documents du Club

- O Inscriptions
- Doc. statutaires & RIB &

# e-mails

- O Comptes rendus &
- plannings
- **O** Relations externes
- (Convention, accord, ...)
- O Docs de Com
- Bibliothèque

۰

# Documents statutaires

- Règlement intérieur de l'éponge
- Statuts de l'éponge
- Attestation d'affiliation 2023-2024
	- Récépissé de Déclaration 2020
- Plan d'Organisation de la Surveillance et des Secours
- Attestation d'assurance RC

# RIB & paiement CB

Merci d'envoyer un message à notre trésorier(e) lui indiquant votre virement (date, montant et le motif du N'oubliez pas de prévenir également le responsable de la sortie ou de la formation de votre virement. Pour vos paiements, vous pouvez faire des virements au club : lien vers le RIB du club paiement) : adresse e-mail : tresorier@leponge.fr

# MODE D'EMPLOI PAIEMENT CB

# Adresses e-mail du club

Pour contacter nos responsables communication : communication@leponge.fr Pour contacter nos responsables des activités bio : comm\_bio@leponge.fr Douir contactor nos responsables matos : lenonge matos@omail com Pour contacter nos directeurs techniques : dir.technique@leponge.fr Pour contacter nos responsables sorties : sorties@leponge.fr Pour contacter nos secrétaires : secretaire@leponge.fr Pour contacter nos présidents : president@leponge.fr Pour contacter nos trésoriers : tresorier@leponge.fr

# Accueil

Calendrier

Comptes rendus

# La plongée, vous dites ?

Qui sommes-nous?

÷

Actualités du club

÷

- Composition du Comité Directeur 2023-2024 - CR comité directeur du 14 septembre 2023

CRAGO du 8 septembre 2023 CR AGE du 8 septembre 2023

- CR Comité Directeur du 16 octobre 2023

**Membres** 

# ľ Documents du Club

- CR comité Directeur du 19 juin 2023

- Convocation AG Extra 2023 - Convocation AGO 2023

- O Inscriptions
- O Doc. statutaires & RIB &

e-mails

- Liste du comité directeur de l'éponge 2022-2023

- CR Comité directeur du 17 novembre 2022

- CR comité directeur du 31 janvier 2023

-CR comité directeur du 6 Avril 2023 - CR comité directeur du 1 juin 2023

- CR Comité directeur du 22 septembre 2022

- AGO 2021-2022 du 16 septembre 2022

Comptes rendus &

# plannings

- **O** Relations externes
- (Convention, accord, ...
- Docs de Com  $\circ$

# AD country the statements of a company and a

- 
- 

CR comité directeur du 03 fevrier 2022 CR Comité directeur du 17 mars 2022

- 
- CR Comité directeur du 09 decembre 2021

Projet "Station de gonflage" au 25 avril 2022

- CR comité directeur du 12 mai 2022 - CR comité directeur du 16 juin 2022

- 
- 
- 
- 
- 
- 
- 
- 
- 
- 
- 
- 

# **Bibliothèque**

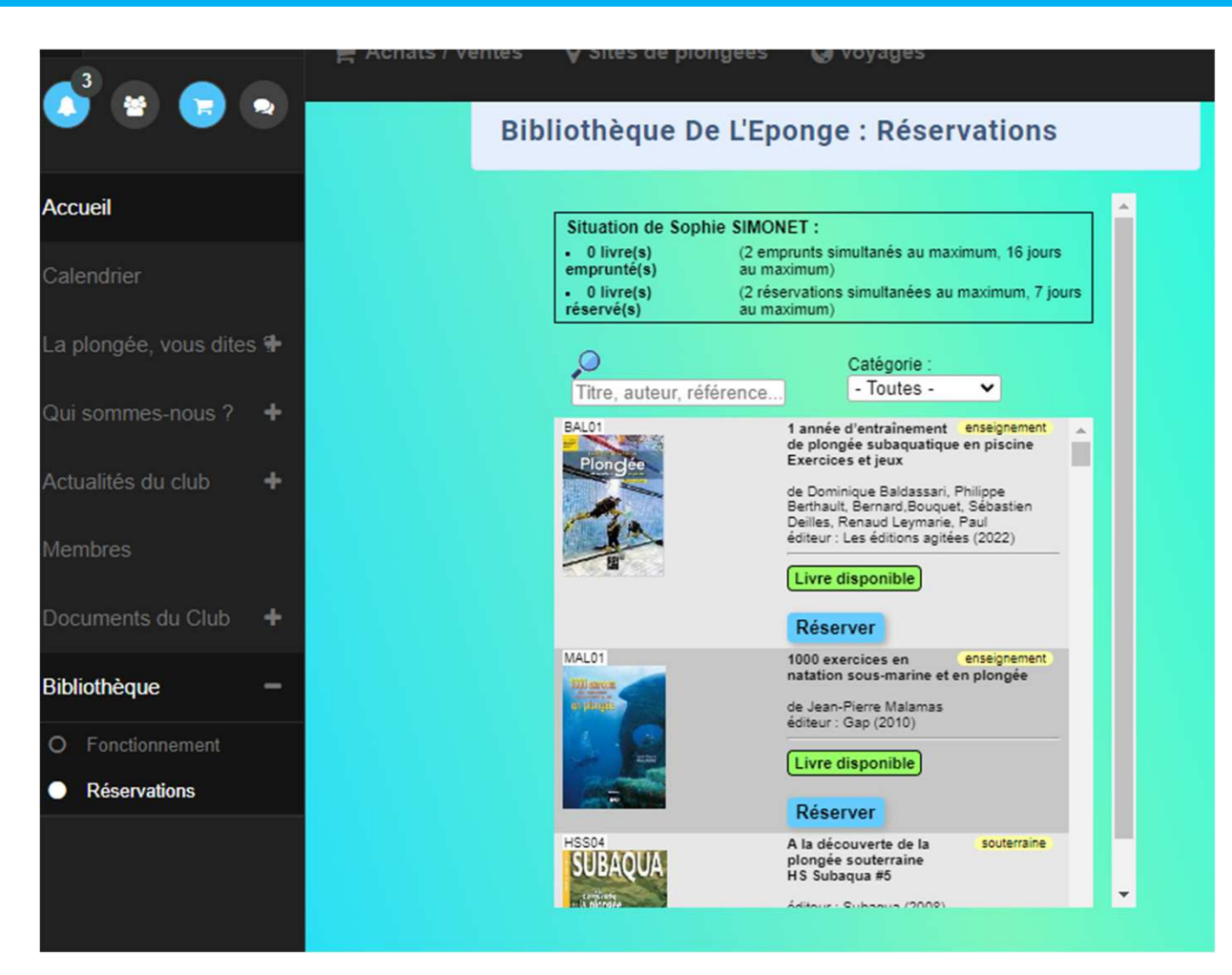

« Bibliothèque » = Envie d'évasion ? D'enrichir ces connaissances ? Curieux du monde sous-marin ? Cette section est pour toi !

- $\Rightarrow$  « Fonctionnement » = Cette section détail le fonctionnement de notre<br>hibliothèque bibliothèque.
- $\implies$  « Réservation » = Te permet de voir les livres en stock par catégorie et de les réserver

Récupération le vendredi avant ou après la piscine

Présentation du club

# **Des questions ?**

Et pour ceux qui n'auraient pas encore trouvé :

# **<sup>L</sup> <sup>É</sup> <sup>P</sup> <sup>O</sup> <sup>N</sup> <sup>G</sup> <sup>E</sup> '**